# **BIG DATA AND BUSINESS ANALYTICS LABORATORY**

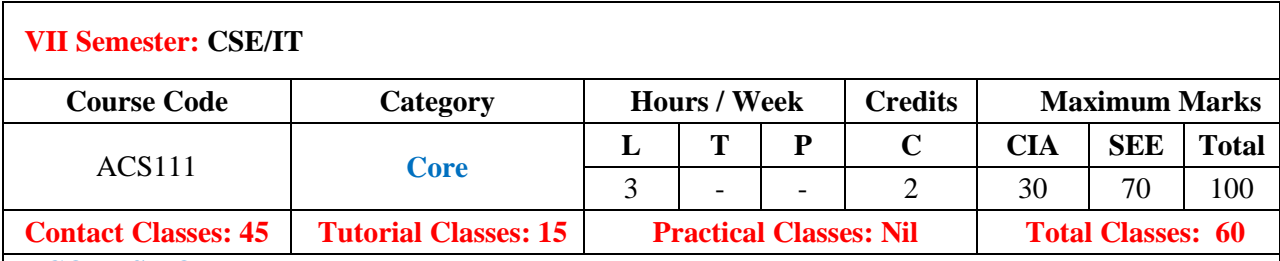

## **I. COURSE OVERVIEW:**

Big data and Business Analytics Laboratory demonstrates distributed computing environment. It includes hands on experience on installation process of VMWare, LINUX commands, HDFS file man- agement, MapReduce functions, Pig and Hive operations. This experience can be used to develop big data applications such as Web click stream analysis, Recommendation systems, Sentiment analysis etc.

# **II. COURSE OBJECTIVES:**

## **The course should enable the students to:**

- I The steps involved in creating distributed environment.
- II The platform for creating and run big data MapReduce programs on Hadoop.
- III Fundamental techniques and principles in achieving big data analytics withscalability and streaming capability..
- IV How to solve complex real-world problems in for decision support.

# **III. COURSE OUTCOMES:**

#### **After successful completion of the course, students should be able to:**

- CO 1 **Demonstrate** distributed environment and its ecosystem withthe help of VMware and understand Linux commands. .
- CO 2 **Make use of** hadoop distributed file management modes for handling big data in business analytics. Apply
- CO 3 **Analyze** the Big Data using Map-reduce programming in Hadoopframework. big data in business analytics. Analyze
- CO 4 **Apply** Hive commands for reading, writing and managing largedatasets in hdfs. Apply
- CO 5 **Implement** the Pig Latin scripts in two different modes to perform a particular operation on the data that exists in the HDFS. Apply
- CO 6 **Analyze** adequate perspectives of big data analytics in various applications like recommender systems, social media applicationsetc. Analyze

## **IV. SYLLABUS:**

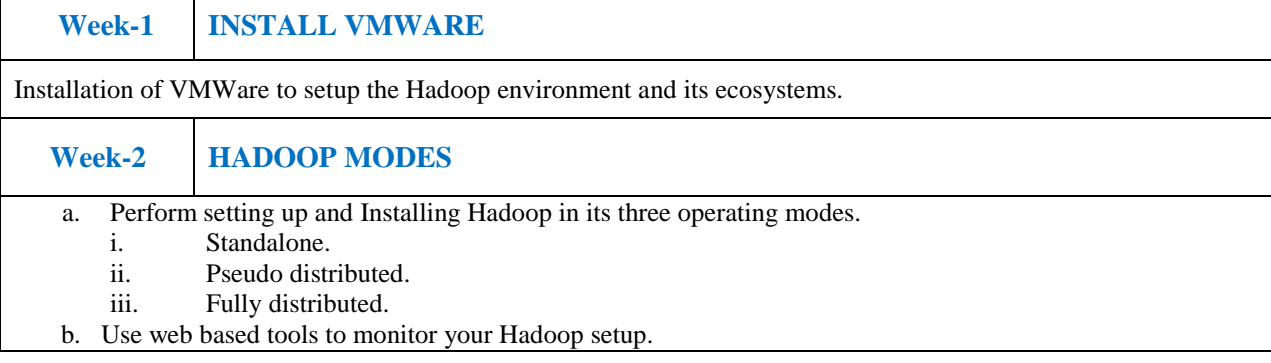

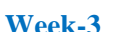

# **Week-3 USING LINUX OPERATING SYSTEM**

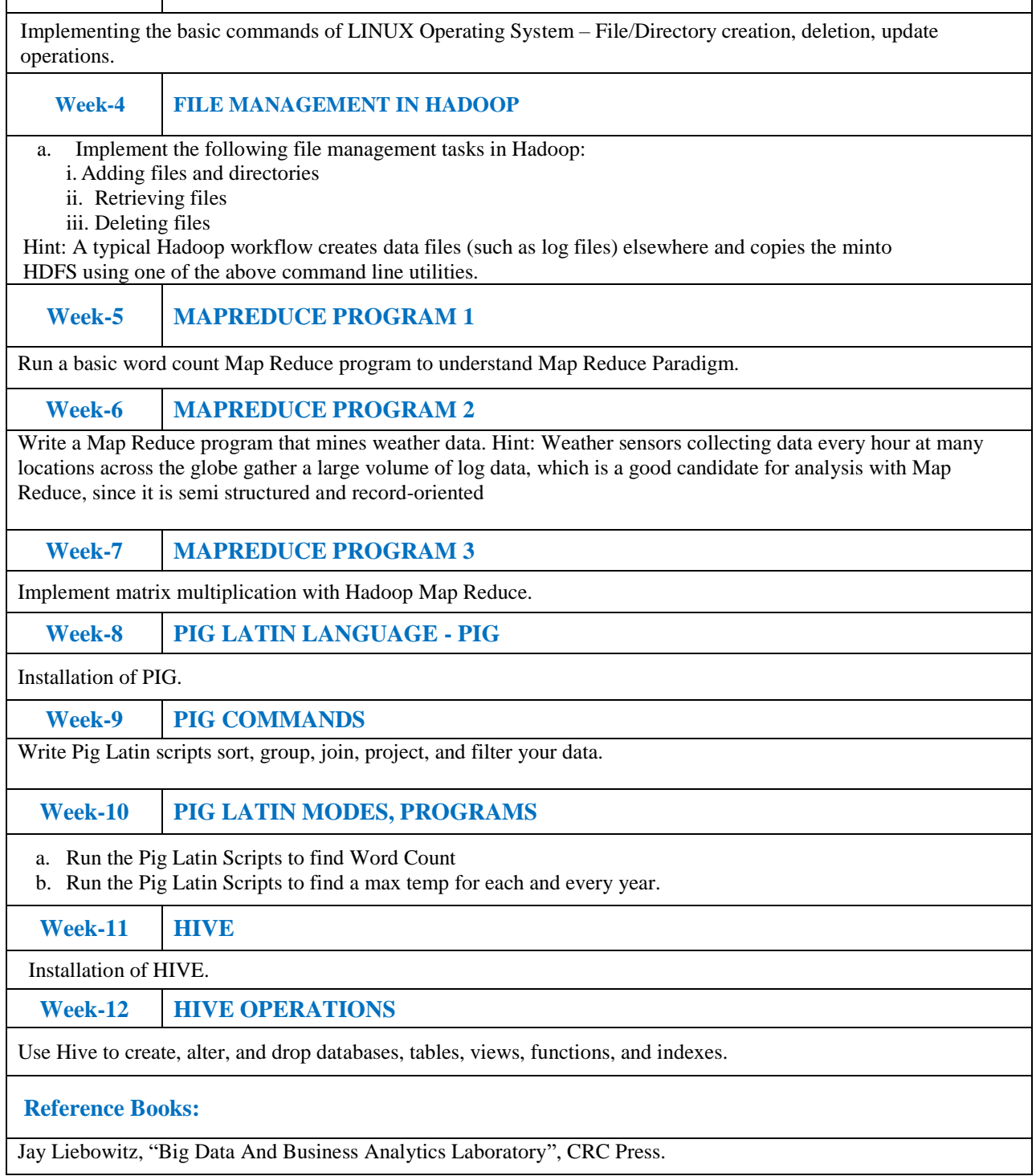